## How To Enable Adobe Flash Player 11 On Google Chrome Android >>>CLICK HERE<<<

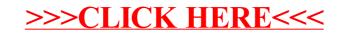